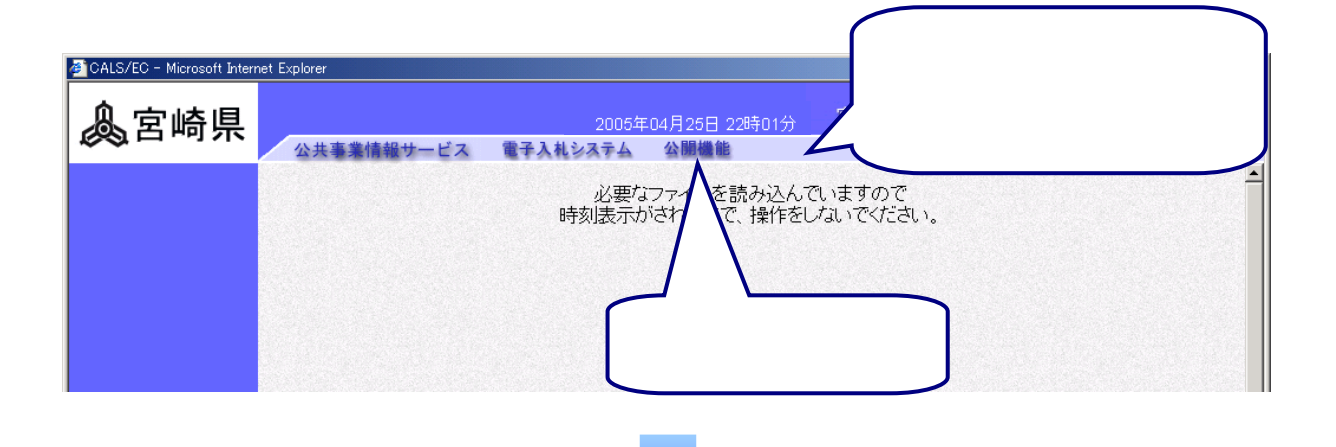

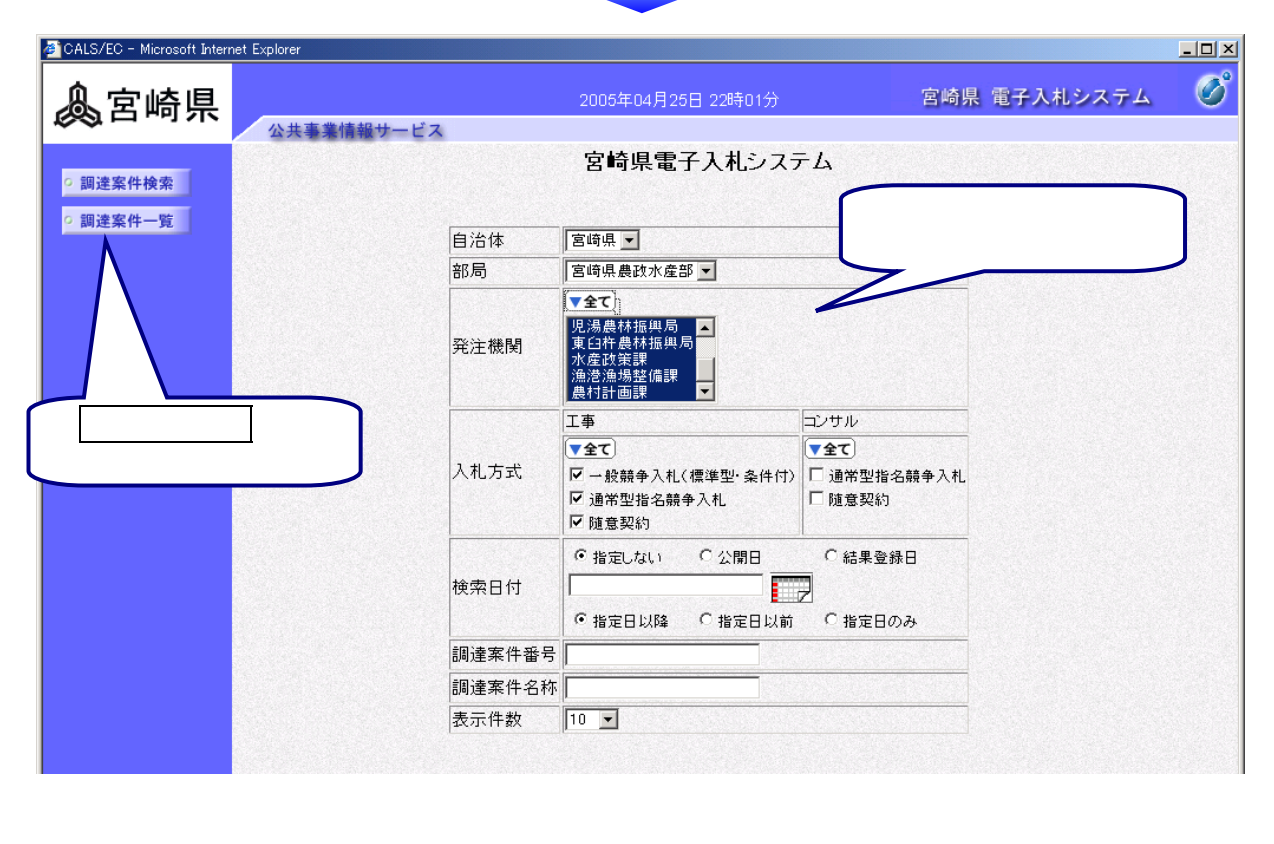

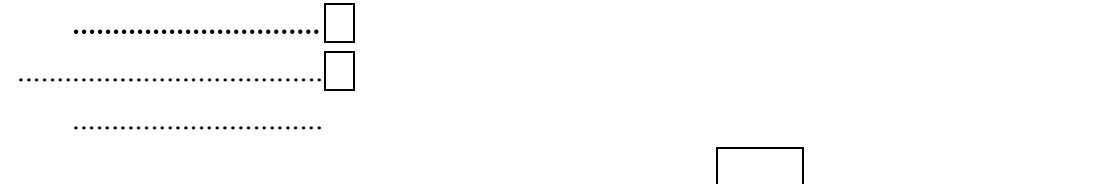

.............................

7-1

全方式を選択する場合は,▼全てをクリックします。

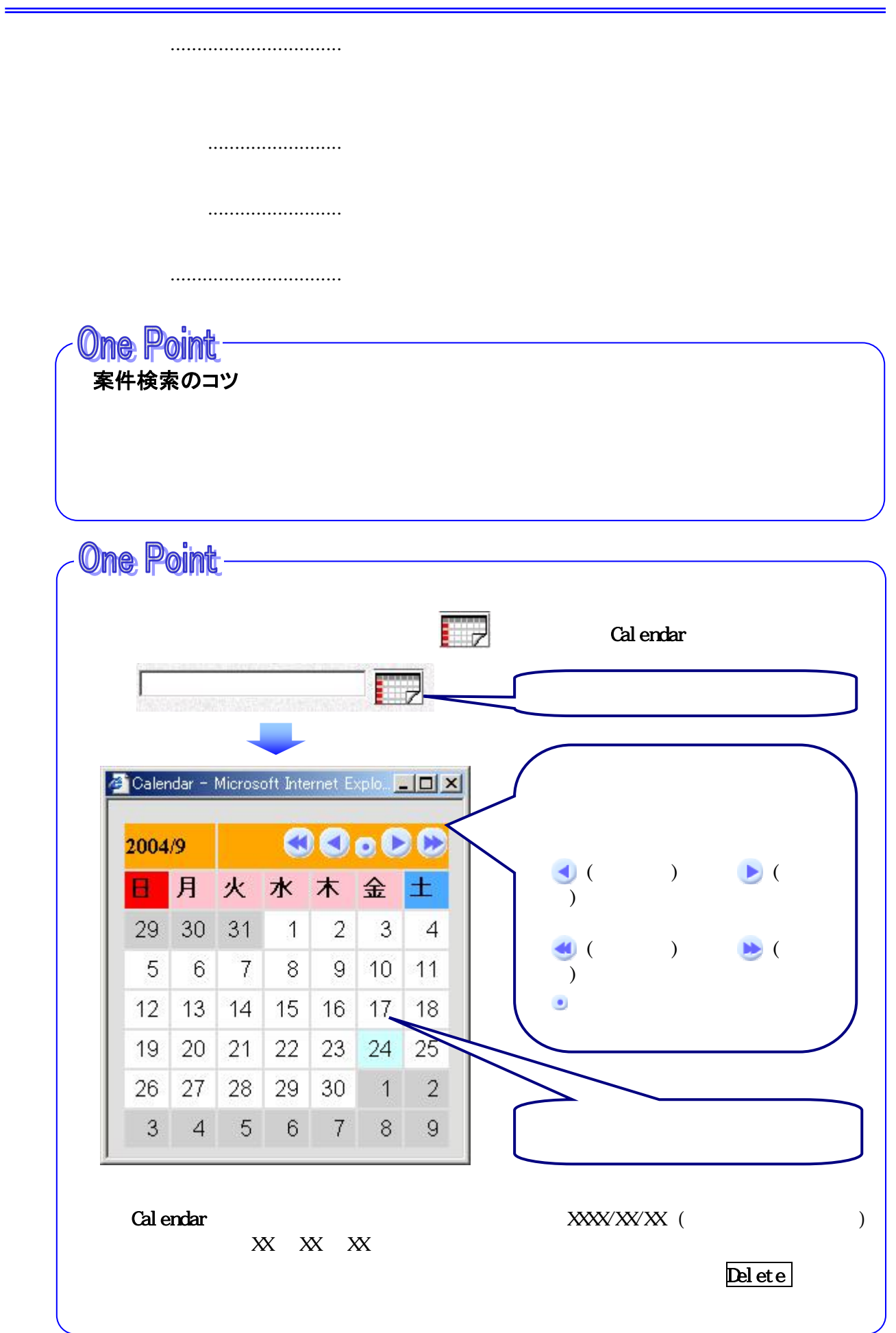

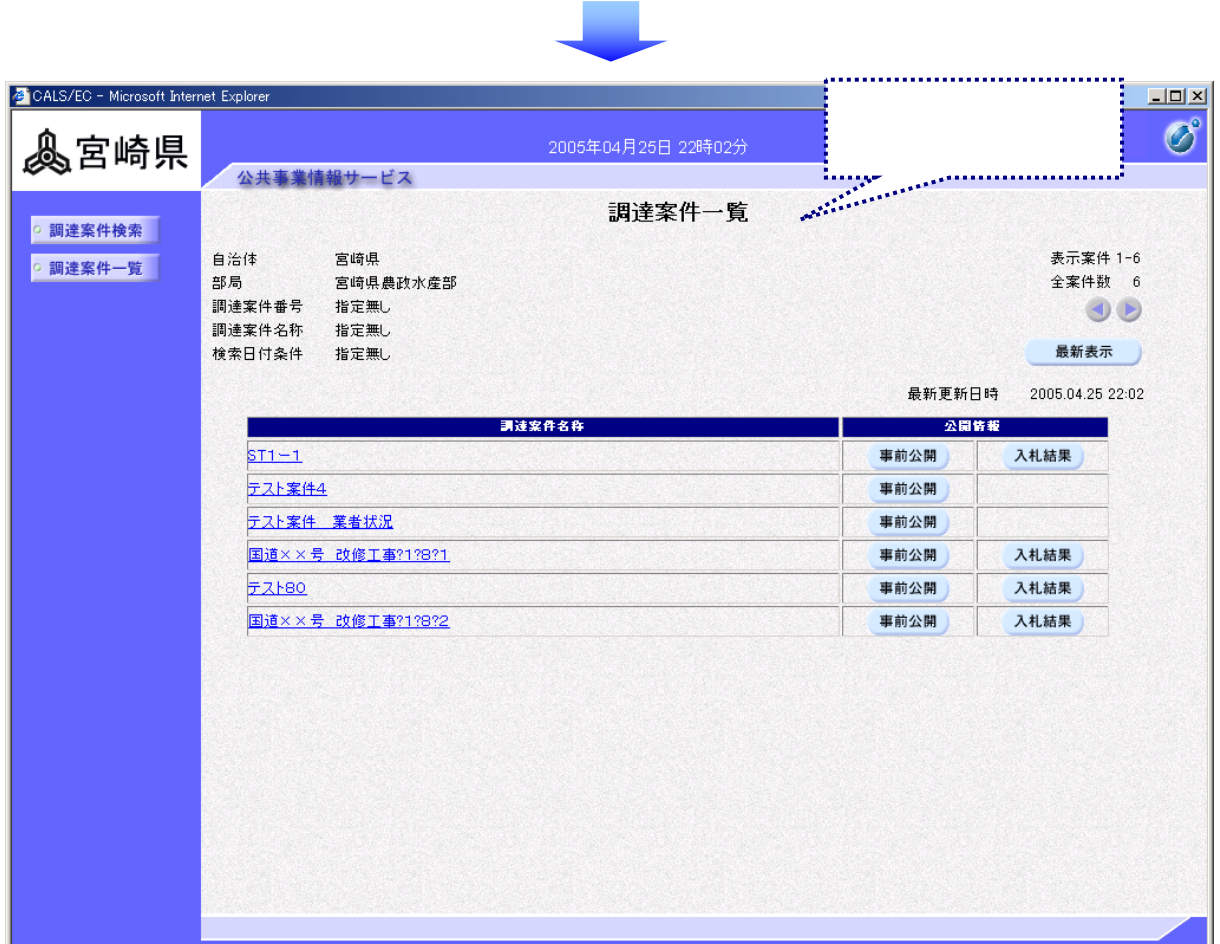

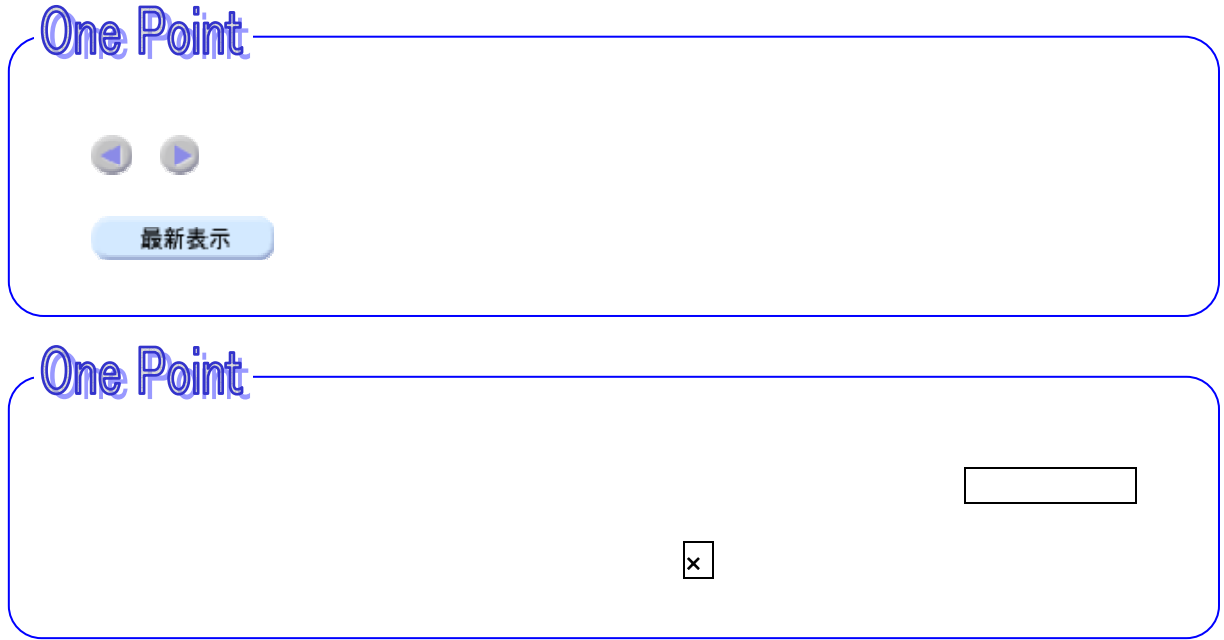

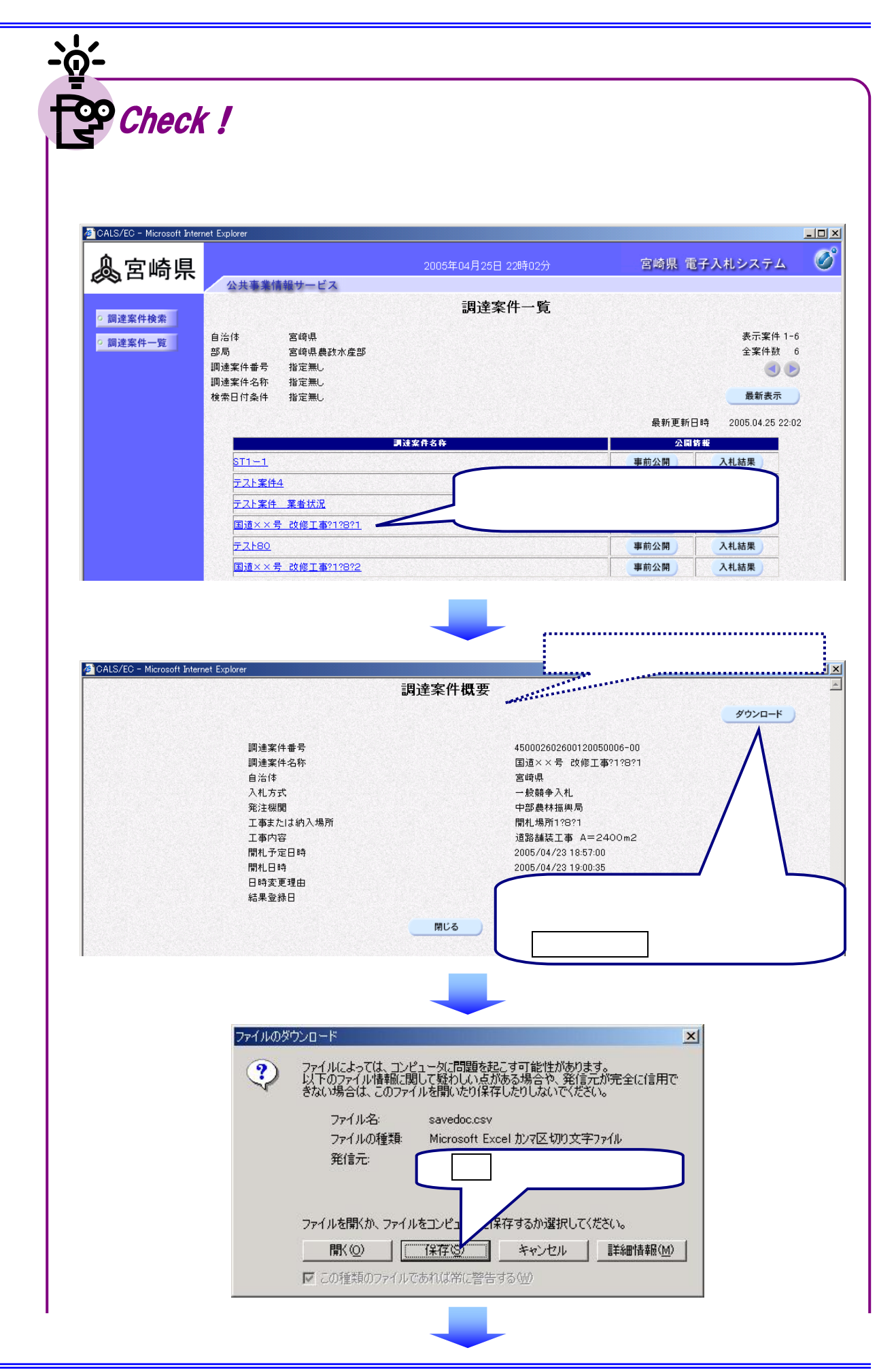

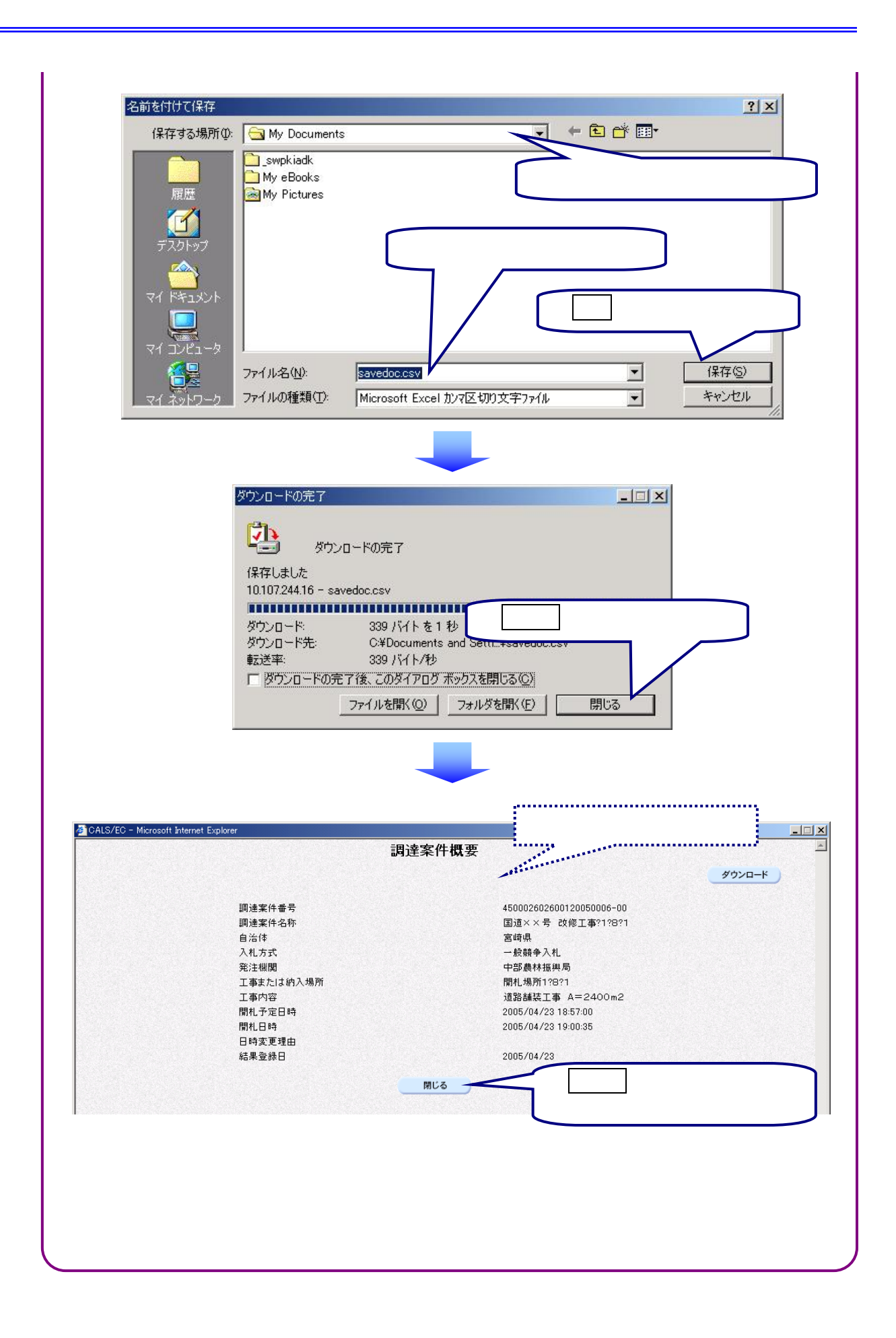

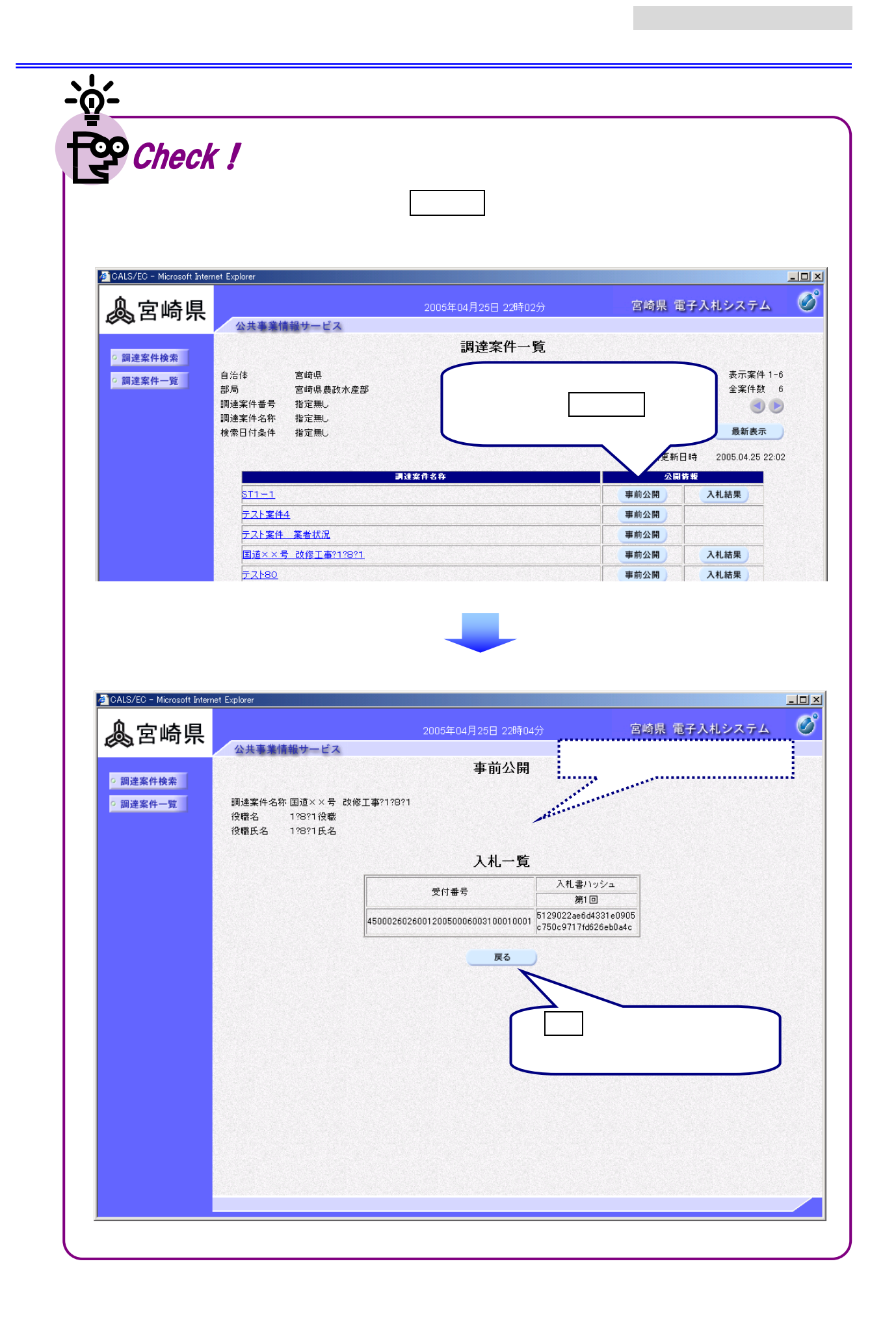

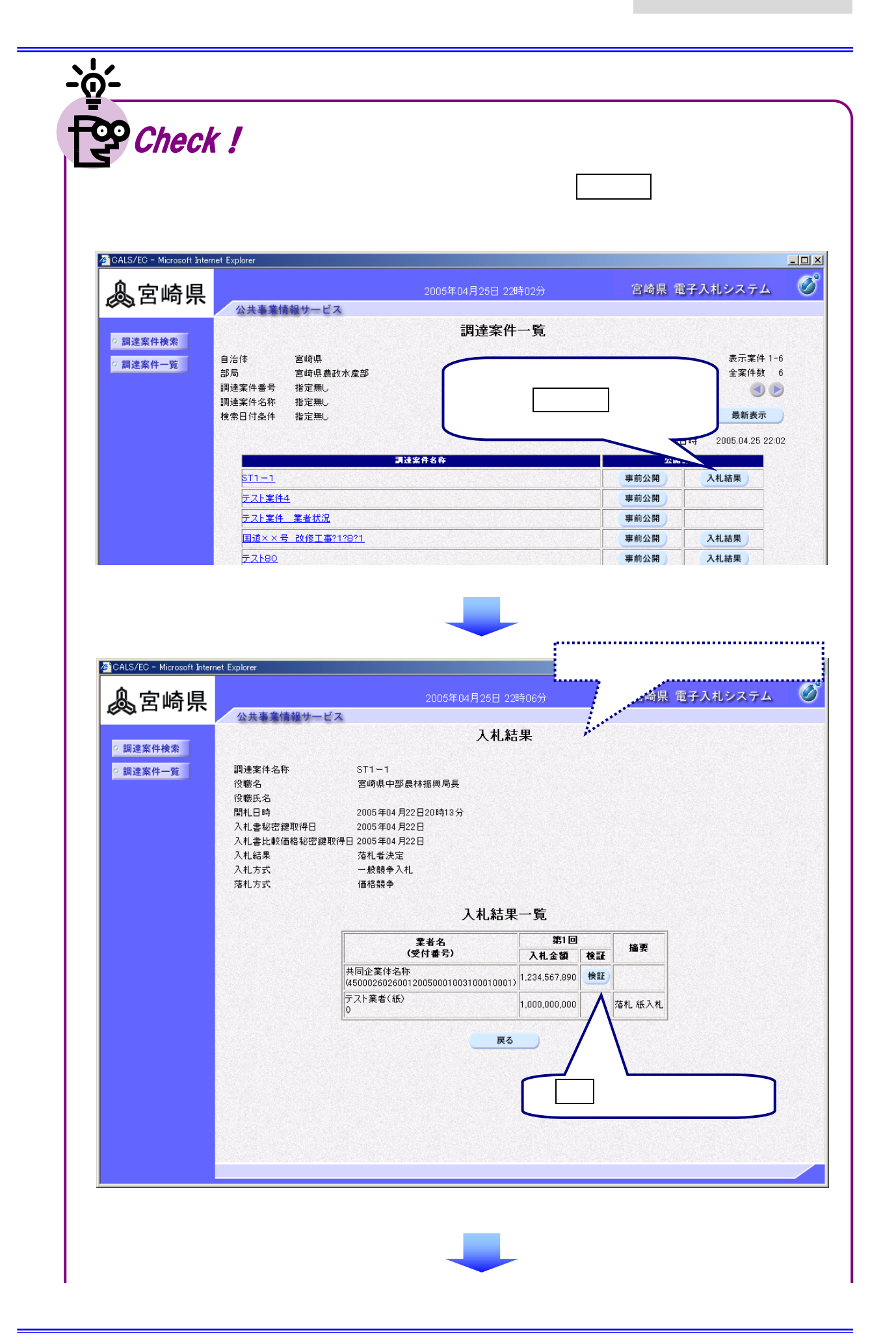

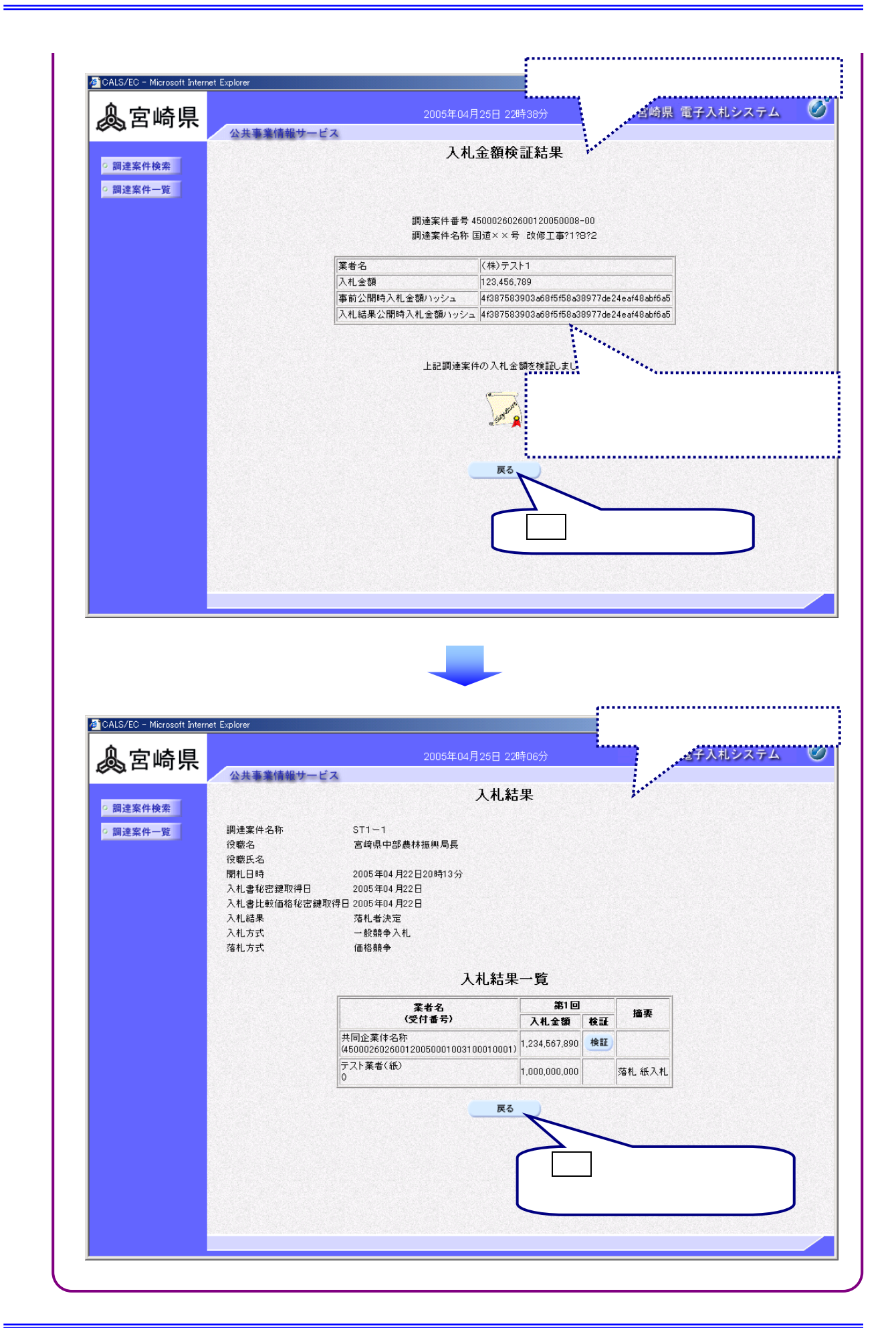